# **DB\_UPDATE**

## DB\_UPDATE and DBS\_UPDATE actions

### **Declaration**

**Function Function Modification of the given existing row (rows) in the database.** 

```
 DB_UPDATE handleIdent_Int, rowIdent, retCodeIdent_Int [WHERE 
strExpression_Str [BINDIN varIdent1, varIdent2, ... ]] [ORAHINT 
hintIdent_Str]
```
 DB\_UPDATE handleIdent\_Int, rowIdent, retCodeIdent\_Int [WHERE strExpression\_Str [BINDIN structRowIdent]] [ORAHINT hintIdent\_Str]

```
 DBS_UPDATE dbObjIdent, rowIdent, retCodeIdent_Int [WHERE 
strExpression_Str [BINDIN varIdent1, varIdent2, ... ]] [TRANS 
transHandle_Int] [ORAHINT hintIdent_Str]
```
 DBS\_UPDATE dbObjIdent, rowIdent, retCodeIdent\_Int [WHERE strExpression\_Str [BINDIN structRowIdent]] [TRANS transHandle\_Int] [ORAHINT hintIdent\_Str]

#### or

DB\_UPDATE handleIdent\_Int, structIdent, retCodeIdent\_Int [ORAHINT hintIdent\_Str]

 DBS\_UPDATE dbObjIdent, structIdent, retCodeIdent\_Int [TRANS transHandle\_Int] [ORAHINT hintIdent\_Str]

### **Parameters**

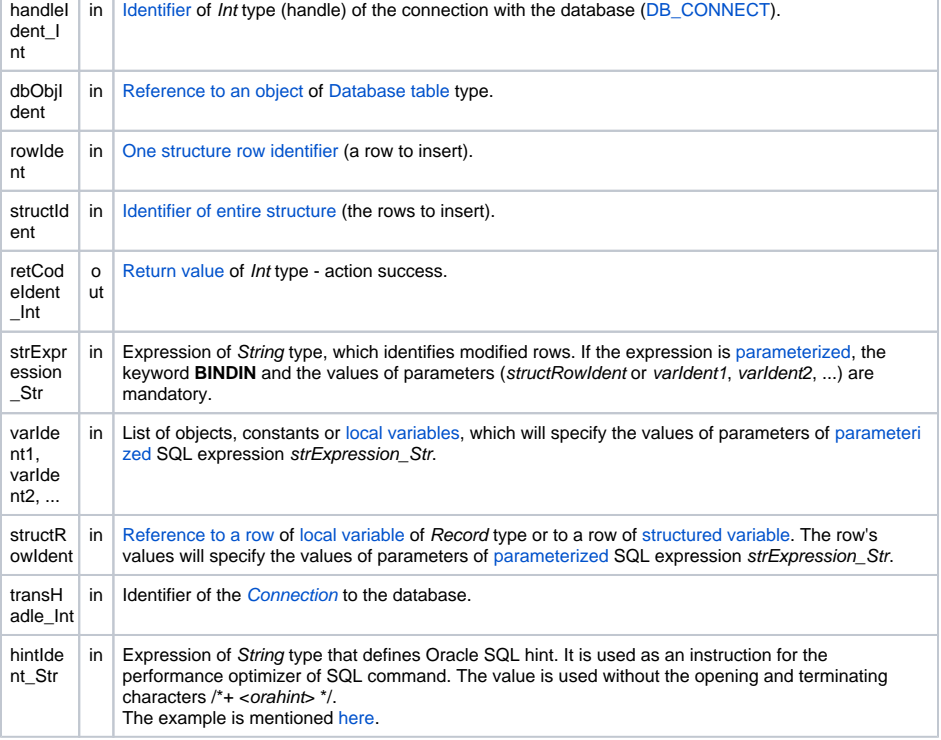

Return code The value of the parameter *transHandle\_Int*. See the table of [error codes.](https://doc.ipesoft.com/display/D2DOCV11EN/Predefined+Local+Variables#PredefinedLocalVariables-chybove_kody) It is possible to get extended [error information](https://doc.ipesoft.com/display/D2DOCV11EN/Extended+error+information).

Description The database must be opened with the access \_DB\_MODIFY. Analogous to the action [DB\\_READ](https://doc.ipesoft.com/display/D2DOCV11EN/DB_READ) ([DBS\\_](https://doc.ipesoft.com/display/D2DOCV11EN/DB_READ) [READ\)](https://doc.ipesoft.com/display/D2DOCV11EN/DB_READ), modified rows may be determined by two ways:

- 1. Setting the key item in a structure row (rowIdent) or in the entire structure (structIdent). The setting must be performed before the action **DB\_UPDATE**. The item must be signed as the key during the definition of an object of *[Database](https://doc.ipesoft.com/display/D2DOCV11EN/Databases+and+Database+Tables)* type. Then in the database, there is found a row which key item value is equal to the key item and is modified. The inserted row or structure must contain a proper type of structure. Each item of the inserted row must contain a valid value.
- 2. The value of the expression strExpression\_Str which represents

WHERE

clause for the SQL command UPDATE executing a database change. In this case, a key item value is not used.

The advantage of the action **DBS\_UPDATE** during the work with a table is the possibility to leave out its opening and closing (simpler notation).

**For D2000 v5.00**: A disadvantage of the action **DBS\_UPDATE** is in speed. Each **DBS\_UPDATE** call results in necessity to open and close the database in DBManager - it can be a time-consuming operation and it is a comparatively nonstandard method in term of databases. The need to open and close the database may be eliminated in the scope of transaction processing so that the command is followed by the parameter

TRANS

.

**For D2000 v6.00 and higher**: DBManager [optimization](https://doc.ipesoft.com/display/D2DOCV11EN/Database+Transactions#DatabaseTransactions-optimalizacia) (connection recycling, predefined connections) causes, that the action **DBS\_UPDATE** is executes as quick as the action **DB\_UPDATE** and as moreover there is saved a time required for execution of the action **DB\_CONNECT** to open the database.

The need to open and close the database may be eliminated in the scope of transaction processing so that the command is followed by the parameter

**TRANS** 

.

**Example** [Work with a database table \(actions DB\\_ ...\)](https://doc.ipesoft.com/pages/viewpage.action?pageId=3444540).

Related topics [DB\\_CONNECT](https://doc.ipesoft.com/display/D2DOCV11EN/DB_CONNECT) [DB\\_DELETE](https://doc.ipesoft.com/display/D2DOCV11EN/DB_DELETE) [DB\\_DISCONNECT](https://doc.ipesoft.com/display/D2DOCV11EN/DB_DISCONNECT) [DB\\_INSERT](https://doc.ipesoft.com/display/D2DOCV11EN/DB_INSERT) [DB\\_INSUPD](https://doc.ipesoft.com/display/D2DOCV11EN/DB_INSUPD) [DB\\_READ](https://doc.ipesoft.com/display/D2DOCV11EN/DB_READ) [DB\\_READ\\_BLOB](https://doc.ipesoft.com/display/D2DOCV11EN/DB_READ_BLOB) [DB\\_UPDATE\\_BLOB](https://doc.ipesoft.com/display/D2DOCV11EN/DB_UPDATE_BLOB)

> [DB\\_TRANS\\_OPEN](https://doc.ipesoft.com/display/D2DOCV11EN/DB_TRANS_OPEN) [DB\\_TRANS\\_COMMIT](https://doc.ipesoft.com/display/D2DOCV11EN/DB_TRANS_COMMIT) [DB\\_TRANS\\_ROLLBACK](https://doc.ipesoft.com/display/D2DOCV11EN/DB_TRANS_ROLLBACK) [DB\\_TRANS\\_CLOSE](https://doc.ipesoft.com/display/D2DOCV11EN/DB_TRANS_CLOSE)

[All database related actions](https://doc.ipesoft.com/display/D2DOCV11EN/Script+Actions#ScriptActions-akcie_databaza)

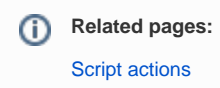